# **Bedienungs-Kurzanleitung für**

# **Mini – Prommer III V1.1**

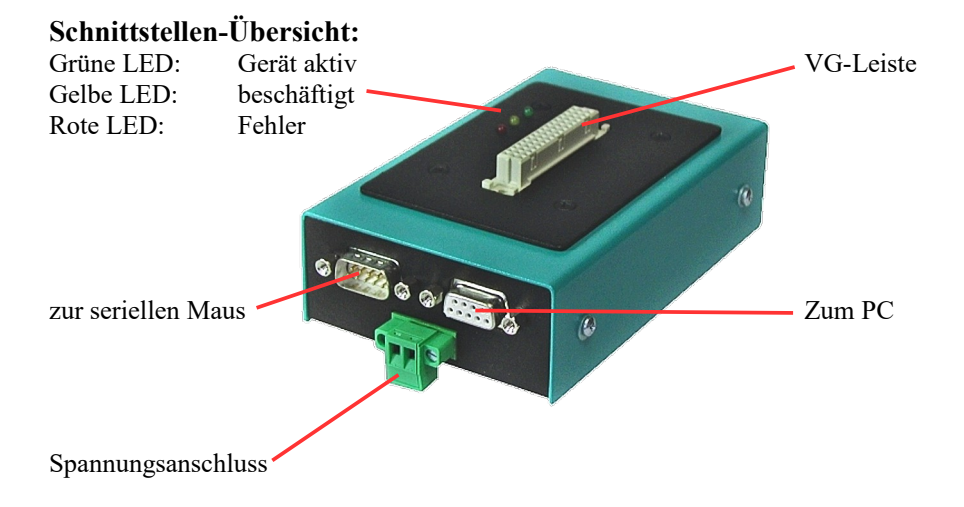

## **Anschlüsse:**

### **RS232:**

Die Verbindung zum PC bzw. zum Laptop wird mit dem im Lieferumfang enthaltenen Verbindungskabel hergestellt. Diese Leitung ist 1:1 belegt, geschirmt und hat eine Länge von 2m. Die Leitung wird in die Buchse (weiblich) am MINI-PROMMER-III eingesteckt. Der 9-polige Stecker (männlich) am MINI-PROMMER stellt die PC-Schnittstelle durchgeschleift bis maximal 19200 Baud im Ruhezustand (wenn die grüne LED zyklisch blinkt) zur Verfügung. Hier können Sie eine Maus oder die Verbindung zur AG anschließen. Die Pinbelegung entspricht der eines PCs.

#### **Spannungsversorgung:**

Der MINI-PROMMER wird mit 22V-33V (27,5V+/-20%) Gleichspannung versorgt. Die Stromaufnahme beträgt ca. 300mA (8VA). Der Anschluss erfolgt mit einer 2-poligen Steckschraubklemme.

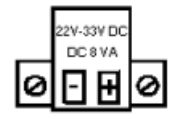

### **Leuchtdiode:**

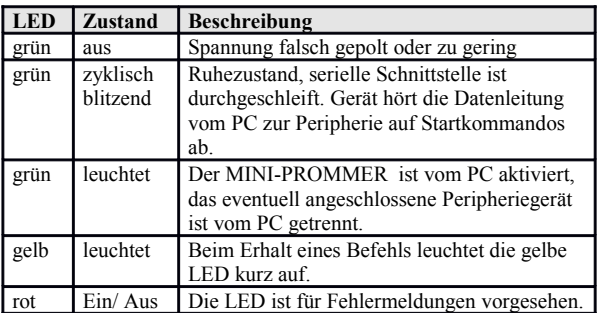

### **Softwareinstallation:**

Laden Sie sich von der Produktseite des Gerätes die WinPromm-Software und installieren diese auf Ihrem PC.

### **Menüstruktur:**

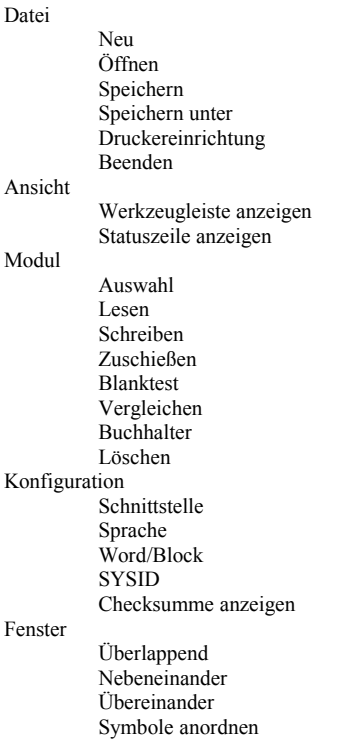

Hilfe

Inhalt Hilfe benützen Einführung Versionsgeschichte Über WinPrommer

Baustein

Alle Keine Tauschen

#### **Dateiformate:**

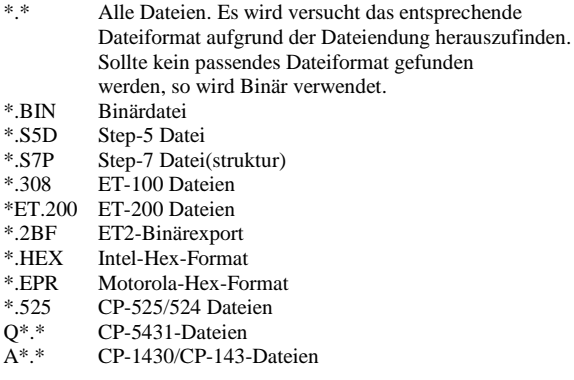

#### **Mechanische Daten:**

Größe (B x H x T): 130 x 45 x 80 mm Gehäuseart: Stahlblechgehäuse, pulverbeschichtet

Mehr zum Mini-Prommer-III sowie das aktuelle Geräte-Handbuch oder die aktuelle Bedienssoftware WinPrommer finden Sie unter

Unter der Web-Adresse https://www.process-informatik.de stehen produktspezifische Dokumentationen oder Software-Treiber/-Tools zum Download bereit. Bei Fragen oder Anregungen zum Produkt wenden Sie sich bitte an uns.

> Process-Informatik Entwicklungsgesellschaft mbH Im Gewerbegebiet 1 DE-73116 Wäschenbeuren +49 (0) 7172-92666-0

> > info@process-informatik.de https://www.process-informatik.de

Copyright by PI 2006 - 2024

## **Menübaum Webseite: QR-Code Webseite:**

- + Produkte / Doku / Downloads
	- + Hardware
		- + Speichermodule / Prommer + MINI-PROMMER-III

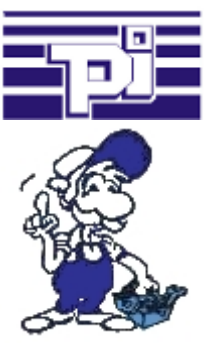

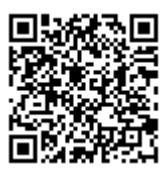

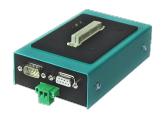

Bitte vergewissern Sie sich vor Einsatz des Produktes, dass Sie aktuelle Treiber verwenden.

Universeller Router

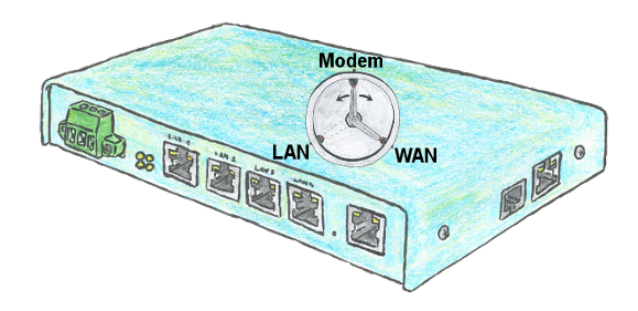

Sie benötigen ein flexibles Gerät um die Fernwartung Ihrer Anlagen zu realisieren? Kein Problem, mit dem TELE-Router haben Sie ein Gerät, das sie einfach und schnell auf die jeweilige Anforderung einstellen können. Egal ob Sie eine Kopplung zwischen Modem und LAN, Modem und WAN oder LAN und WAN benötigen.